# Ubung 2: Laplace Transform, Vertiefung ¨

#### 2.1 Eigenschaften

Die Eigenschaften der Laplace Transform können sehr nützlich bei Berechnungen werden.

 $(I)$  Linearität:

$$
\mathcal{L}(\alpha f(t) + \beta g(t)) = \alpha \mathcal{L}(f(t)) + \beta \mathcal{L}(g(t)) = F(s) + G(s)
$$

$$
\mathcal{L}^{-1}(\alpha F(s) + \beta G(s)) = \alpha \mathcal{L}^{-1}(F(s)) + \beta \mathcal{L}^{-1}(G(s)) = f(t) + g(t)
$$

(II) S-Shifting (auch erste Verschiebungssatz):

$$
\mathscr{L}(e^{at}f(t)) = F(s-a)
$$

Bemerkung. Normalerweise berechnet man zuerst  $F(s)$  mit  $f(t)$  und dann setzt man  $s-a$ anstatt s.

(III) T-Shifting (auch zweite Verschiebungssatz)

$$
\mathscr{L}(u(t-a)\cdot f(t-a)) = e^{-as} \cdot \mathscr{L}(f(t))
$$

und

$$
u(t-a) \cdot f(t-a) = \mathcal{L}^{-1}(e^{-as} \cdot \mathcal{L}(f(t)))
$$

(IV) Ableitungssatz (in t)

$$
\mathscr{L}(f^{(n)}(t)) = s^n \mathscr{L}(f(t)) - \sum_{j=0}^{n-1} s^{n-1-j} f^{(j)}(0), \ n \ge 1
$$

Am meistens werden benutzt:

$$
\bullet \ \ n = 1: \mathscr{L}(f'(t)) = sF(s) - f(0)
$$

• 
$$
n = 2
$$
:  $\mathcal{L}(f''(t)) = s^2 F(s) - sf(0) - f'(0)$ 

(V) Integralsatz

$$
\mathscr{L}\left(\int_0^t f(x)dx\right) = \frac{1}{s}F(s), \ t > 0, \ s > 0
$$

## 2.2 Bekannte Laplace Transforms

Mit dieser Liste kann man normalerweise allen Aufgaben von Analysis III lösen:

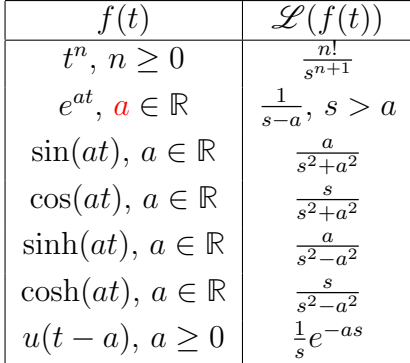

## 2.3 Lösen von Anfangswertprobleme (AWP)

Die Laplace Transforms können sehr nützlich sein, um schnell Anfangswertprobleme zu lösen. Man geht wie folgt vor:

- (1) Wende  $\mathscr L$  auf beide Seiten der Differentialgleichung an und setze  $\mathscr L(y(t)) = Y(s)$  (verwende  $(IV)$ ).
- (2) Bringe die Gleichung auf die Form  $Y(s) = \ldots$  (verwende gegebene Anfangswerte).
- (3) Berechne die Inverse Laplace Transform mithilfe von  $(I), (II), (IV)$ . Man erhält am Ende  $y(t)$ .

#### 2.4 Beispiele

Beispiel 1. Was ist die Laplace Transform von  $h(t) = 5t^2e^{-2t}$ ?

Lsg. Man muss s-shifting benutzen, d.h. man muss die Konstante a und die Funktion f identifizieren. In diesem Fall sind

$$
f(t) = 5t^2, \ a = -2
$$

Mit dem Theorem folgt

$$
F(s) = \mathcal{L}(5t^2) = 5\mathcal{L}(t^2) = \frac{10}{s^3}
$$

und

$$
H(s) = F(s - a) = F(s + 2) = \frac{10}{(s + 2)^3}
$$

Beispiel 2. Was ist die Inverse Laplace Transform von  $G(s) = \frac{s + \frac{1}{2}}{s^2 + s + \frac{5}{4}}$ ?

Lsg. Man muss zuerst versuchen, eine bessere Form zu erreichen: um s-shifting zu benutzen es ist oft nützlich eine bekannte Transformation zu verwenden. Hier haben wir im Zäler ein Term mit s und im Nenner ein Term mit s<sup>2</sup>, d.h. man kann versuchen das mit  $\mathscr{L}(\cos(at)) = \frac{s}{\alpha^2+s^2}$ darzustellen. Da im Zäler  $s + \frac{1}{2}$  $\frac{1}{2}$  steht, versucht man das auch im Nenner im quadrat zu haben:

$$
G(s) = \frac{s + \frac{1}{2}}{s^2 + s + \frac{5}{4}} = \frac{s + \frac{1}{2}}{(s + \frac{1}{2})^2 + 1^2}
$$

Man kann einfach ablesen, dass

$$
f(t) = \cos(\alpha t), \ a = -\frac{1}{2}, \ \alpha = 1
$$

Es folgt

$$
G(t) = e^{at}f(t) = e^{-\frac{t}{2}}\cos(t)
$$

**Beispiel 3.** Bestimmen Sie mit der Ableitungsregel die Laplace Transform von  $f(t) = t \cos(2t)$ . **Lsg.** Man muss die erste zwei Ableitungen von  $f(t)$  berechnen und  $f(t)$ ,  $f'(t)$  in 0 berechnen:

$$
f(t) = t \cos(2t), \ f(0) = 0
$$

$$
f'(t) = \cos(2t) - 2t \sin(2t), \ f'(0) = 1
$$

$$
f''(t) = -2 \sin(2t) - 2 \sin(2t) - 4 \underbrace{t \cos(2t)}_{f(t)} = -4 \sin(2t) - 4f(t)
$$

Durch Einsetzen erhält man

$$
f(t) = -\frac{f''(t)}{4} - \sin(2t)
$$

Es gilt

$$
\mathcal{L}(f(t)) = -\frac{1}{4}\mathcal{L}(f''(t)) - \mathcal{L}(\sin(2t))
$$
  
=  $-\frac{1}{4}(s^2\mathcal{L}(f(t)) - sf(0) - f'(0)) - \mathcal{L}(\sin(2t))$   
=  $-\frac{1}{4}s^2\mathcal{L}(f(t)) + \frac{1}{4} - \frac{2}{s^2 + 4}$ 

Man löst diese Gleichung und erhält

$$
\mathcal{L}(f(t)) = \frac{s^2 - 4}{(4 + s^2)^2}
$$

Beispiel 4. Prüfungsaufgabe HS 2015

Finden Sie mittels Laplacetransformation die Lösung  $f : [0, \infty] \to \mathbb{R}$  der Integralgleichung

$$
f(t) = \cos(t) + \int_0^t f(\tau) d\tau
$$

Lsg. Man kann die Linearität der Transformation benutzen und die Integralregel benutzen. Man transformiert beide Seiten der Gleichung, es gilt:

$$
\mathcal{L}(f(t)) = \mathcal{L}(\cos(t)) + \mathcal{L}\left(\int_0^t f(\tau)d\tau\right)
$$

$$
= \frac{s}{s^2 + 1} + \frac{\mathcal{L}(f(t))}{s}
$$

Man kann jetzt auf $\mathscr{L} (f(t))$ lösen:

$$
\mathscr{L}(f(t)) = \frac{s^2}{(s^2+1)(s-1)}
$$

Mit Partialbruchzerlegung folgt

$$
\frac{s^2}{(s^2+1)(s-1)} = \frac{1}{2} \left( \frac{s}{s^2+1} + \frac{1}{s^2+1} + \frac{1}{s-1} \right)
$$

Falls man das rücktransformiert, man erhält

$$
f(t) = \frac{1}{2}\cos(t) + \frac{1}{2}\sin(t) + \frac{1}{2}e^{t}
$$

**Beispiel 5.** Berechnen Sie die Inverse Laplace Transform von  $F(s) = \frac{1-e^{2s}}{s^2+4}$  $s^2 + 4$ Lsg. Man vereinfacht:

$$
F(s) = \frac{1 - e^{2s}}{s^2 + 4} = \frac{1}{s^2 + 4} - \frac{e^{2s}}{s^2 + 4} = \frac{1}{2} \left( \frac{2}{s^2 + 2^2} - \frac{2e^{2s}}{s^2 + 2^2} \right)
$$

Mit t-shifting folgt

$$
F(s) = \mathscr{L}\left(\frac{1}{2}\sin(2t) - \frac{1}{2}u(t+2)\sin(2(t+2))\right)
$$

Das heisst

$$
f(t) = \frac{1}{2}\sin(2t) - \frac{1}{2}u(t+2)\sin(2(t+2))
$$

Beispiel 6. Löse das Anfangswertproblem 
$$
\begin{cases} y' - 5y = f(t) \\ y(0) = 1 \end{cases}
$$
 für  $f(t) = \begin{cases} 3e^t, & 0 < t < 2 \\ 0, & t > 2 \end{cases}$ 

Lsg. Wie kann man arbeiten mit so eine definierter Funktion? In diesem Typ von Problemen, versucht man die Funktion durch die heavyside Funktion  $u$  auszudrücken. In diesem Fall ist

$$
f(t) = 3e^t - 3e^t u(t-2)
$$

Man wendet die Kochrezept an: man findet die Laplace Transform der linke Seite der Differentialgleichung

$$
\mathcal{L}(y'-5y) = \mathcal{L}(y') - \mathcal{L}(5y) = sY - y(0) - 5Y = (s-5)Y - 1
$$

Dieselbe Prozedur wird rechts durchgeführt:

$$
\mathcal{L}\left(3e^{t} - 3e^{t}u(t-2)\right) = 3\mathcal{L}(e^{t}) - 3\mathcal{L}\left(e^{t}u(t-2)\right) = \frac{3}{s-1} - 3\mathcal{L}\left(e^{2}e^{t-2}u(t-2)\right) = \frac{3}{s-1} - \frac{3e^{2-2s}}{s-1}
$$

Man löst jetzt auf  $Y(s)$  und bekommt

$$
Y(s) = \frac{3}{(s-1)(s-5)} - \frac{3e^{2(1-s)}}{(s-1)(s-5)} + \frac{1}{(s-5)}
$$

Mit Partialbruchzerlegung folgt

$$
Y(s) = -\frac{3}{4} \frac{1}{s-1} + \frac{3}{4} \frac{1}{s-5} + \frac{3}{4} e^2 \left( \frac{e^{-2s}}{s-1} - \frac{e^{-2s}}{s-5} \right) + \frac{1}{s-5}
$$

Man wende<br/>t $\mathscr{L}^{-1}$ auf beiden Seiten und erhält

$$
y(t) = -\frac{3}{4}(e^t - e^{5t} - e^2(u(t-2)e^{t-2} - u(t-2)e^{5(t-2)})) + e^{5t}
$$